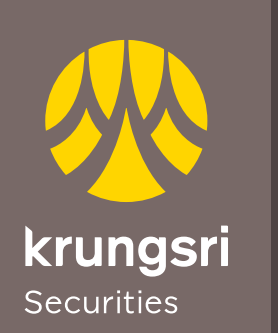

## **ขั้นตอนการสมัครใช้บริการ Online Direct Debit ผ่าน ธนาคารไทยพาณิชย์**

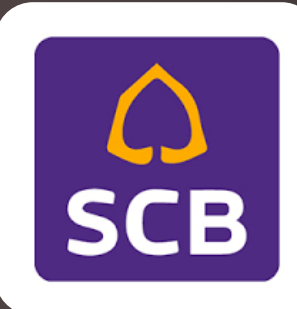

A member of O MUFG a global financial group

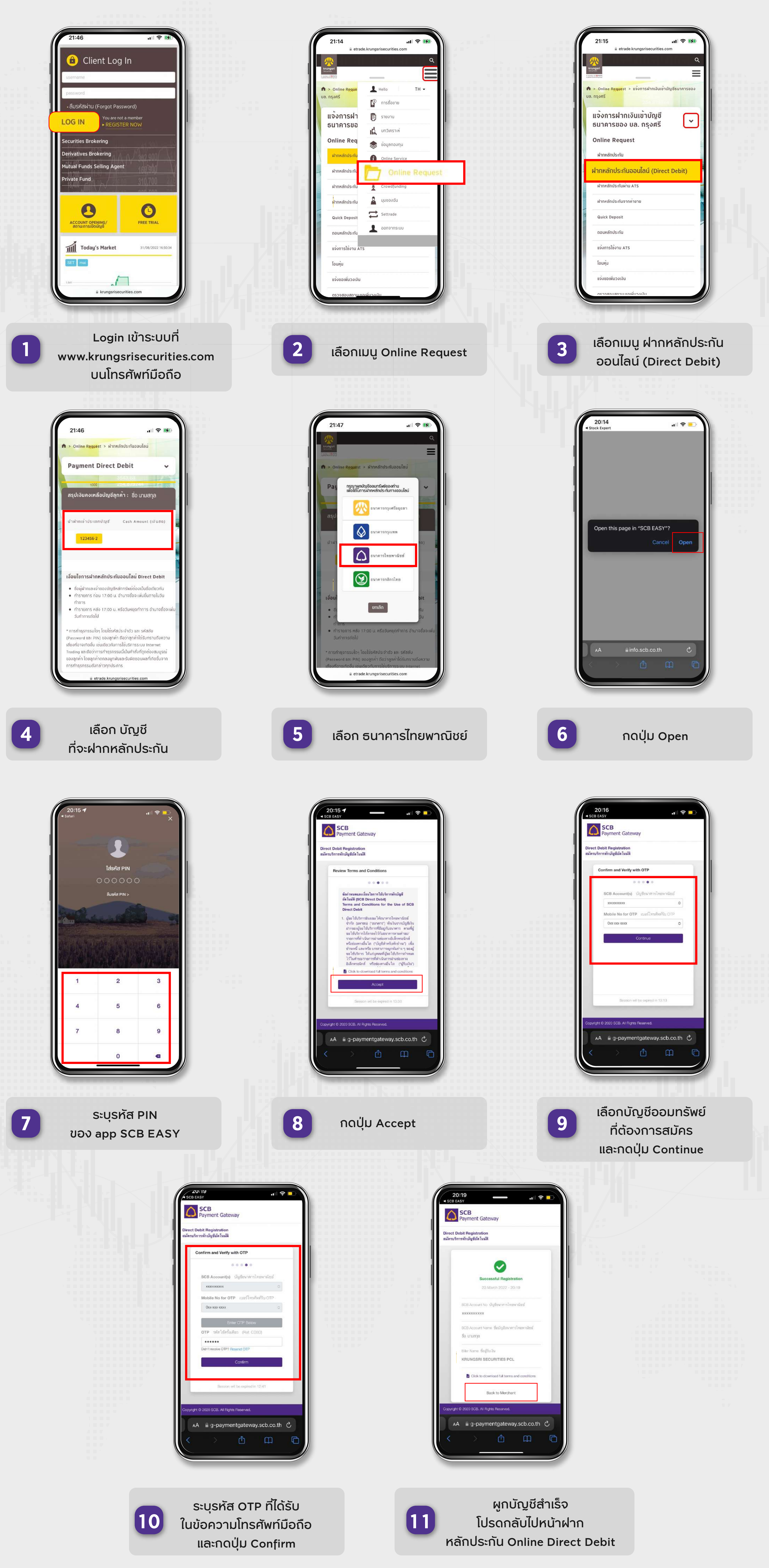

บริษัทหลักทรัพย์ กรุงศรี จำกัด (มหาชน) 898 อาคารเพลินจิตทาวเวอร์ ชั้น 3 ถนนเพลินจิต แขวงลุมพินี เขตปทุมวัน กรุงเทพฯ 10330 www.krungsrisecurities.com

## **ติดต่อสอบถาม และติดตามข้อมูลข่าวสาร**

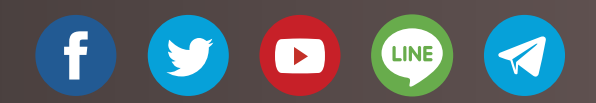

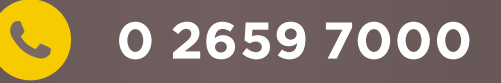

## **0 2659 7000 Krungsri Stock Expert ,Streaming**

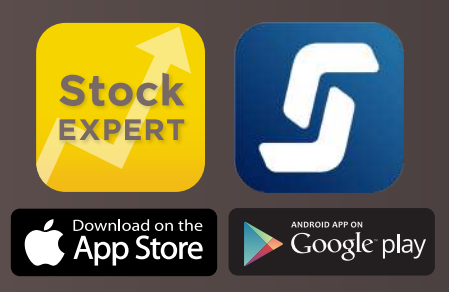

## \*ท่านต้องติดตั้ง App SCB ในโทรศัพท์มือถือก่อนทำรายการนี้